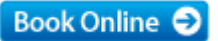

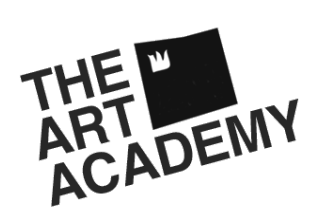

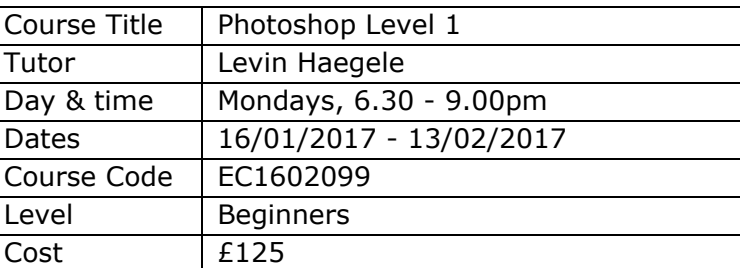

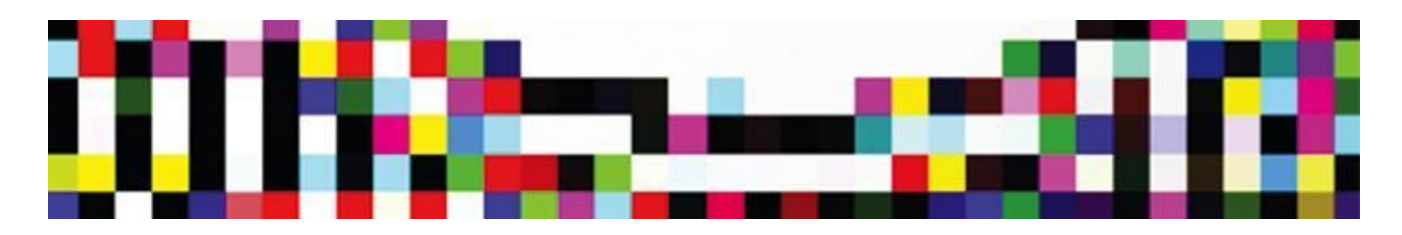

### **What is this course about?**

The aim of this course is to introduce students to *Photoshop* and provide an overview of the key features of the software. Our experienced tutor will guide you step by step through the basics of *Photoshop* including Layers, Masks, Colour Balancing and Flaw Correction. Students will learn how to edit and create a variety of imagery through a series of practical workshops designed to build a greater understanding of the program. This course will give students the confidence to add those finishing touches to their photographs and optimize digital images for different purposes.

#### **What topics do we cover?**

You will gain an understanding of the tools available in *Photoshop* to edit and enhance images. From landscapes to portraits, the tools available to you for post-production work will be covered and discussed.

#### **By the end of this course you will:**

Effectively be able to use layers and masks to edit a photograph. You will also have gained the knowledge to make subtle, but visually arresting, adjustments to images.

#### **About your tutor**

Levin Haegele is an artist and post-production specialist with over 15 years of photography experience. He has taught courses at Central Saint Martins College of Art and Design, the University of Brighton, and Southampton Solent University.

#### **What level is the course and do I need any particular skills?**

This course is suitable for beginners and students looking for a comprehensive overview of the basic principles of *Photoshop*.

#### **How will I be taught, and what feedback and support will I get?**

Your experienced tutor will support you throughout the course in both group sessions and one-to-one support providing feedback and constructive advice. Should you wish for any specific feedback or support, please speak with your tutor at the start of your course.

# **When I've finished, what course can I do next?**

We also run a complimentary *Photoshop Level 2* course which is designed to further build on the skills learned in this course. Additionally we run an evening class in photography, *Digital Photography for Beginners,* for students who want to learn how to properly use and utilise their digital camera.

If you have more time available huge development can be made in your practice by attending one of our part time day classes. Please see all the options available on our web site.

<http://artacademy.org.uk/part-time/>

<http://artacademy.org.uk/short-courses/>

### **Are there any other costs? What else should I bring each week?**

Students are advised to bring a USB memory stick with them to backup their work. Though there will be the possibility of storing files on the computers we cannot take responsibility for the safe keeping of these files.

### **Daily breakdown**

Courses at the Art Academy offer a structured approach to ensure specific subjects, skills and methods are covered. Below is a weekly breakdown of what will be covered. Bear in mind that these classes will move with the pace of the class so a degree of flexibility of what will be covered on which day will be employed.

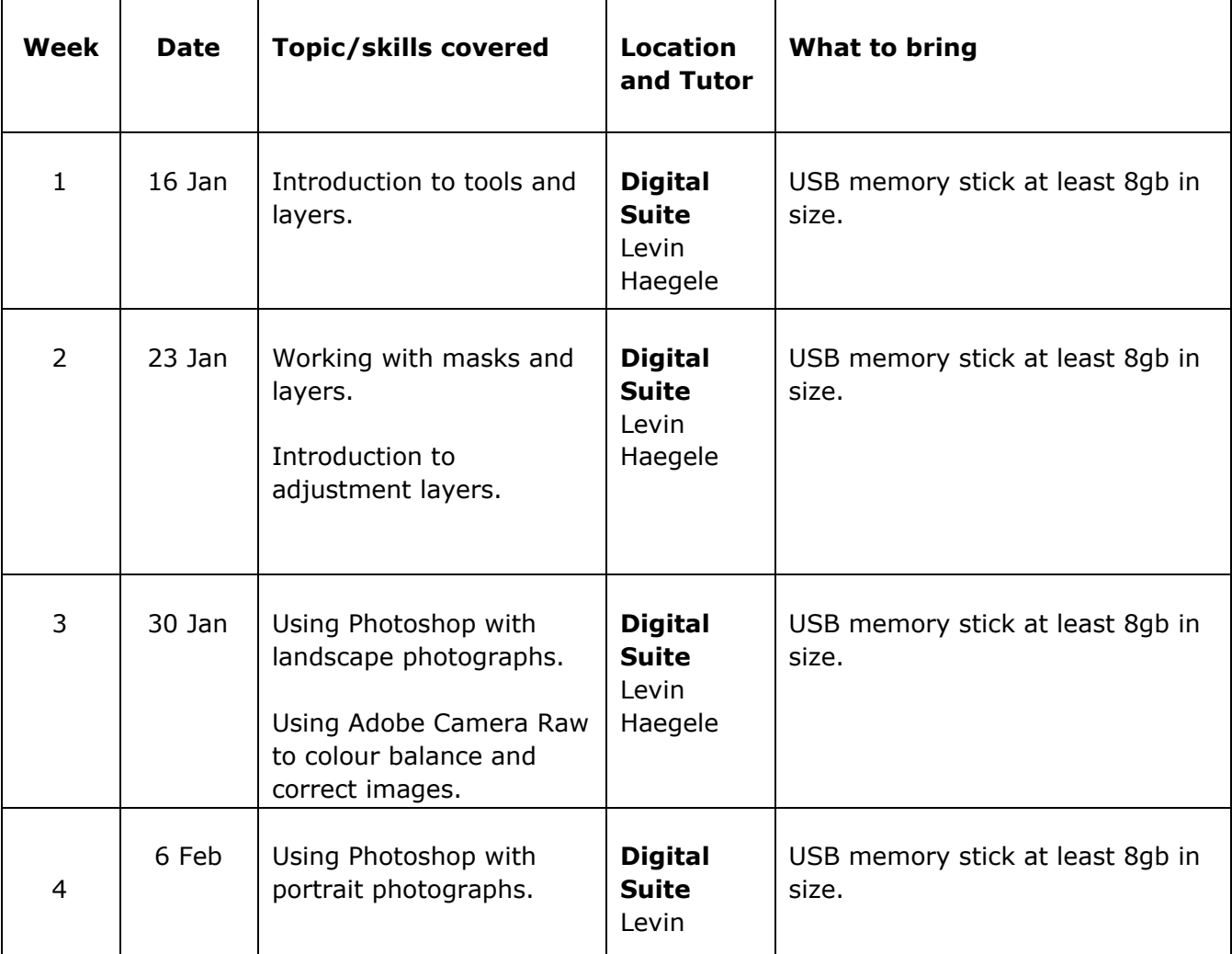

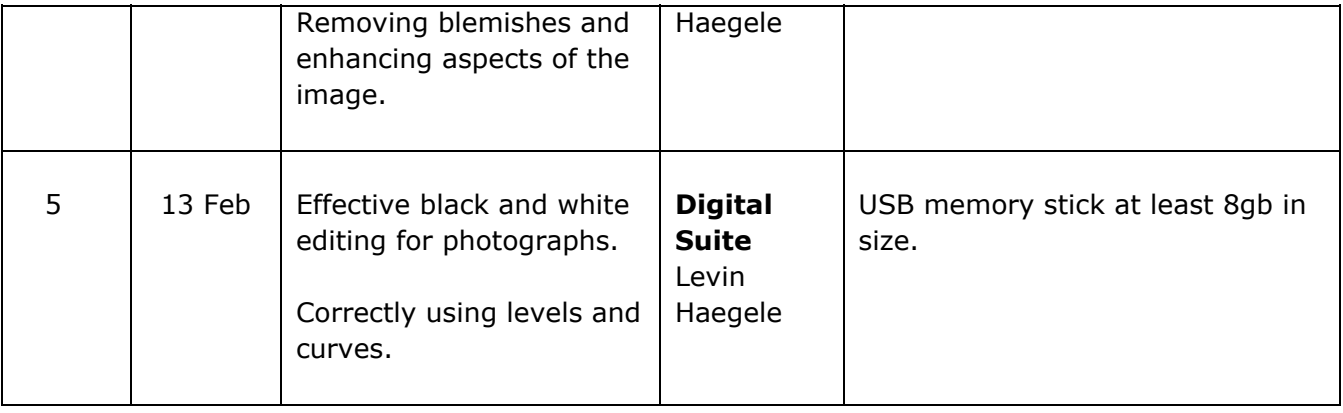

# **Welcome to The Art Academy**

We are looking forward to welcoming you to The Art Academy and wish you the very best for your course. To help ensure you are fully prepared and make the best of your time with us you will find lots of information in this pack that will help. If at any time you would like to speak to a member of the team please feel free to contact us using the details below.

We value feedback on all of our courses so please keep us posted on your progress.

# **Who can I contact for further information?**

General information and advice on courses at The Art Academy is available from the main office, open Monday to Friday 09:00 – 17:00 during term time.

Tel: +44 (0) 207407 6969

Email: info@artacademy.org.uk

# **Location**

The Art Academy is conveniently located minutes away from London Bridge (Northern and Jubilee lines, National Rail services) and Borough (Northern line) underground stations. Please follow signs for Borough High Street to exit. Please [click here](https://maps.google.co.uk/maps?q=the+art+academy&hl=en&ll=51.502979,-0.088255&spn=0.005289,0.016512&sll=53.800651,-4.064941&sspn=10.28957,33.815918&hq=the+art+academy&t=m&z=17) for a map.

Just moments walk from the Thames; The Art Academy is also ideally located for access to:

White Cube Bermondsey Tate Modern Jerwood Gallery

If you would like to make the most of the area a member of the team will be happy to advise you on areas of interest locally.

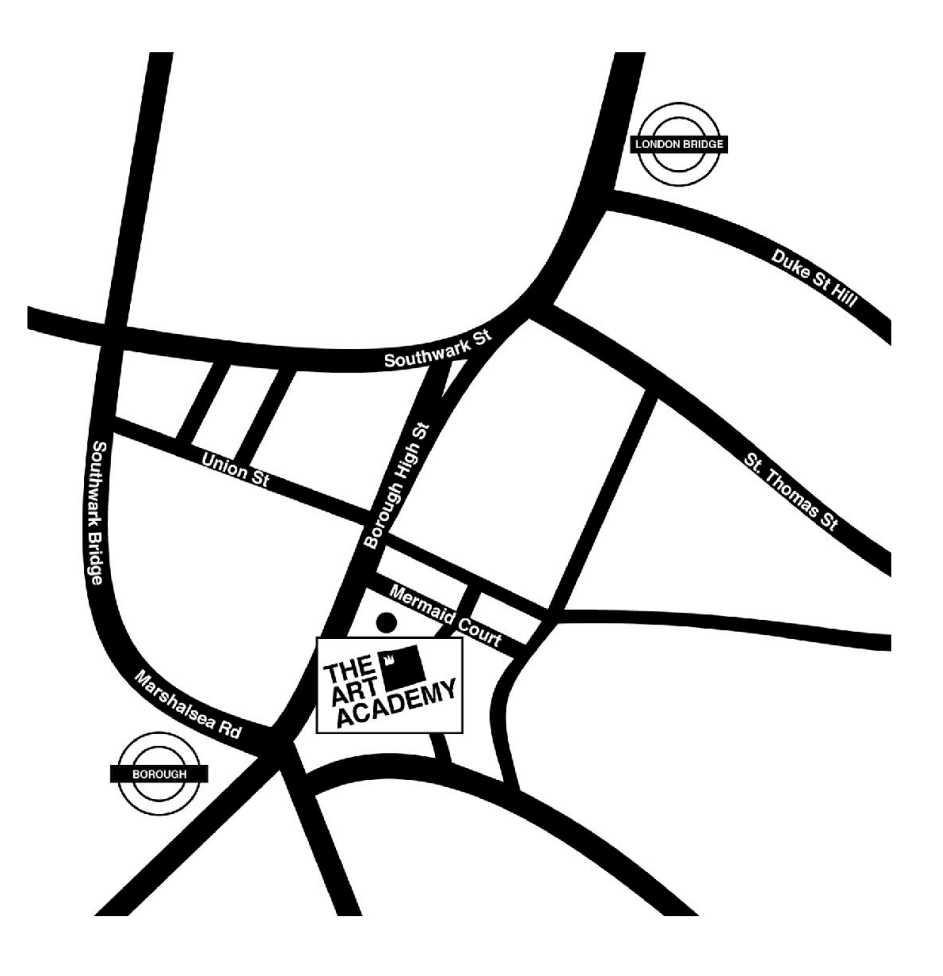

### **Refreshments & Facilities**

All students have access to the common room located in the Barn, on the ground floor of the Mermaid Court building. Here you will have use of a fridge, kettle, microwave and eating area.

There is a wealth of supermarkets, shops and cafes in the area as well as the world-famous Borough Food Market.

Should you have any access requirements it may be possible to have access to a lift for those unable to use stairs. Please speak to a member of the Academy team before your course starts.

## **Further Details**

- o You will need to have paid in full for your class before the first session of your class, your place is not guaranteed until we have received payment.
- o Ensure that you wear old clothing, as you may get messy!
- o All artwork at the Academy MUST be taken home at the end of the course.
- o Please ensure that your mobile phone is switched off, or is on silent, during the class.
- o Please read the Health and Safety Guidelines carefully, provided at the beginning of your course.
- o If you have any further queries let us know and we will do our best to resolve them. Thank you for your co-operation, we look forward to seeing you on the first day of term.